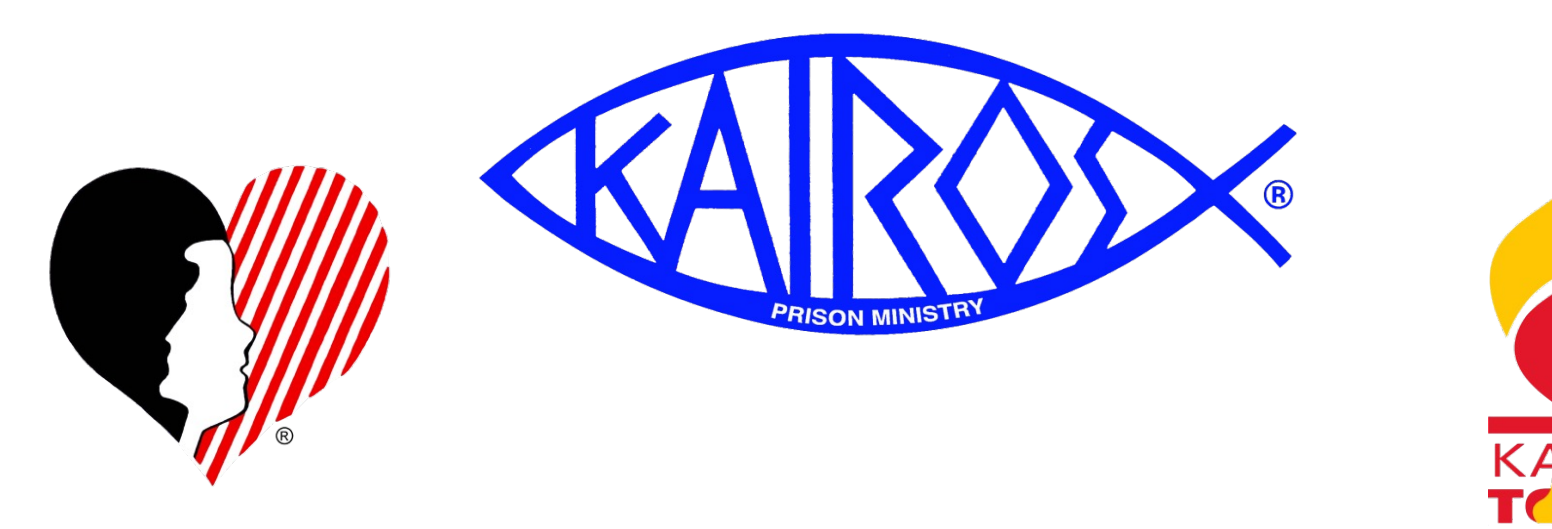

# **Kairos Prison Ministry International**

### **KOT – Financial Secretary - Training Material 2023Version**

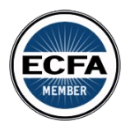

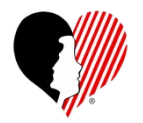

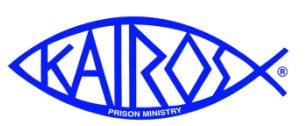

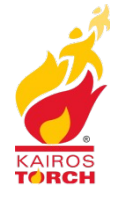

### **Overview of the Training Session**

#### **Before Training Class**

- **Watch Donor Training Videos**
	- **Kairos Donor Overview**
	- **Getting Familiar with Kairos Donor's Style**
- **Read Kairos Financial Policies & Practices**
- **Read FFP Job Description (Model 2)**

#### **Training**

- **End of Year Processing**
- **Recording Donations**
- **Creating Checks**
- **Paying KPMI Invoices**
- **Month End Processing**
- **Additional Information**

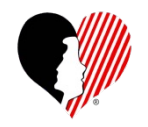

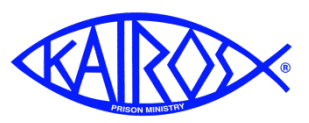

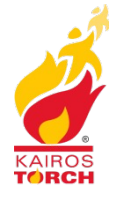

### **Overview of the Training Session**

### **End of Year Processing**

- **Year End Close**
- **Pass On File from Donor**
- **Producing IRS Letters**
- **State Chapter Affiliation Fees**
- **Audit Fees**
- **KPMI 4th Qtr Affiliation Fee (Due end of Jan)**

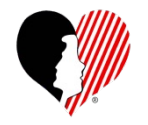

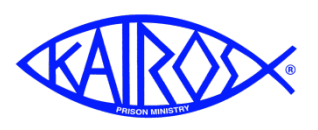

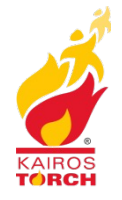

### **Year End Close**

- **When?**
	- **DO NOT process Year End Close until you have received confirmation from your Data Entry person that they have successfully reconciled your December Month End Close data.**
	- **Make your normal monthly backup first**
- **Where in Donor?**
	- **Set Up & Tools/Infrequent Actions/Year End Close Out**
- **Follow the steps in Donor**

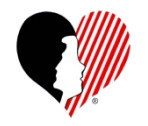

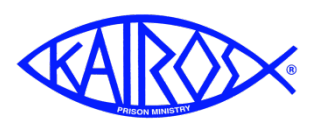

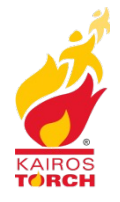

### **Pass On File**

- **When?**
	- **Only need to perform this task if a new Financial Secretary is taking over in 2022.**
	- **After Year End Process is complete**
- **Where in Donor?**
	- **Set Up & Tools/Infrequent Actions/Create Pass On Copy of Kairos Donor**
- **Follow the steps in Donor**

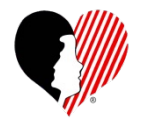

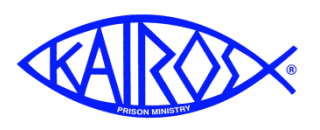

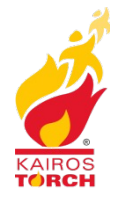

### **IRS Letters**

- **When?**
	- **After Year End Close completed**
	- **Must be completed and mailed by end of January 2022.**
- **Where in Donor?**
	- **Nurture Donors Support/IRS Letters**
- **Follow the steps in Donor**
	- **Edit and save the standard letter to ensure all information is correct.**
	- **Verify the name and title is correct for the person sending the letter**
	- **Donor Tutorial provides hints about size and printing of labels**
	- **Edit the mail list to eliminate incomplete addresses.**

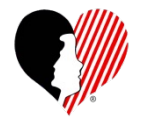

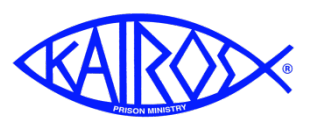

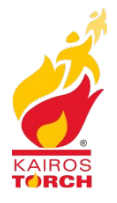

### **State Chapter Affiliation Fee**

- **When?**
	- **Before end of January, you will receive an invoice for the amount your Ad Council owes.**
	- **Payment is due by the end of February**
- **State Chapter Affiliation Fee is based on several factors:**
	- **Ad Council Donor Bank Balance as of 12/31/2022, plus open Advances**
	- **Less 4th Quarter KPMI Affiliation Fee, Capital Expenses in Jan 2023, and Interministry Transfers to another Ad Council in Jan 2023.**
	- **Invoice amount will be the resulting amount at 15%**
	- **Exceptions:** 
		- **If resulting amount is less than \$1000, no fee is due**
		- **If resulting amount is more than \$25,900, the fee will be capped at \$3,885**

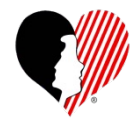

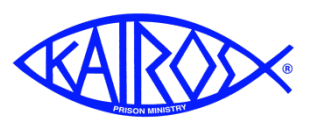

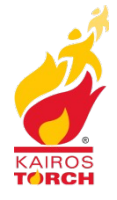

### **State Chapter Affiliation Fees (cont)**

- **Based on normal Month End Processes, KOT already knows:**
	- **Donor Bank Balance**
	- **Open Advances**
	- **4th Qtr KPMI Affiliation Fee**
- **If you have qualifying Capital expenses in Jan 2023, please send**
	- **CDV**
	- **Signed Check**
	- **Check Request**
	- **Receipt/Invoice**
- **If you processed a payment of an Interministry Donation, send**
	- **CDV**
	- **Signed Check**
	- **Check Request**

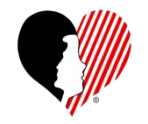

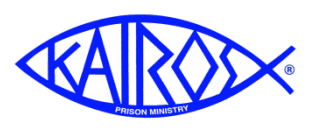

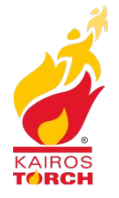

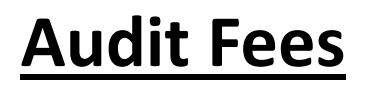

- **Audit Fees**
- **Standard Amount of \$80 per Ad Council**
- **Pay with State Affiliation Fee due by the end of February 2023**
- **Okay to send one check including both Fees.**

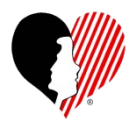

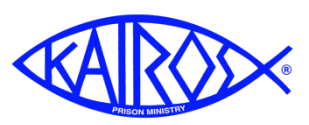

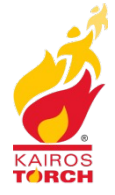

#### Invoice Sent by State

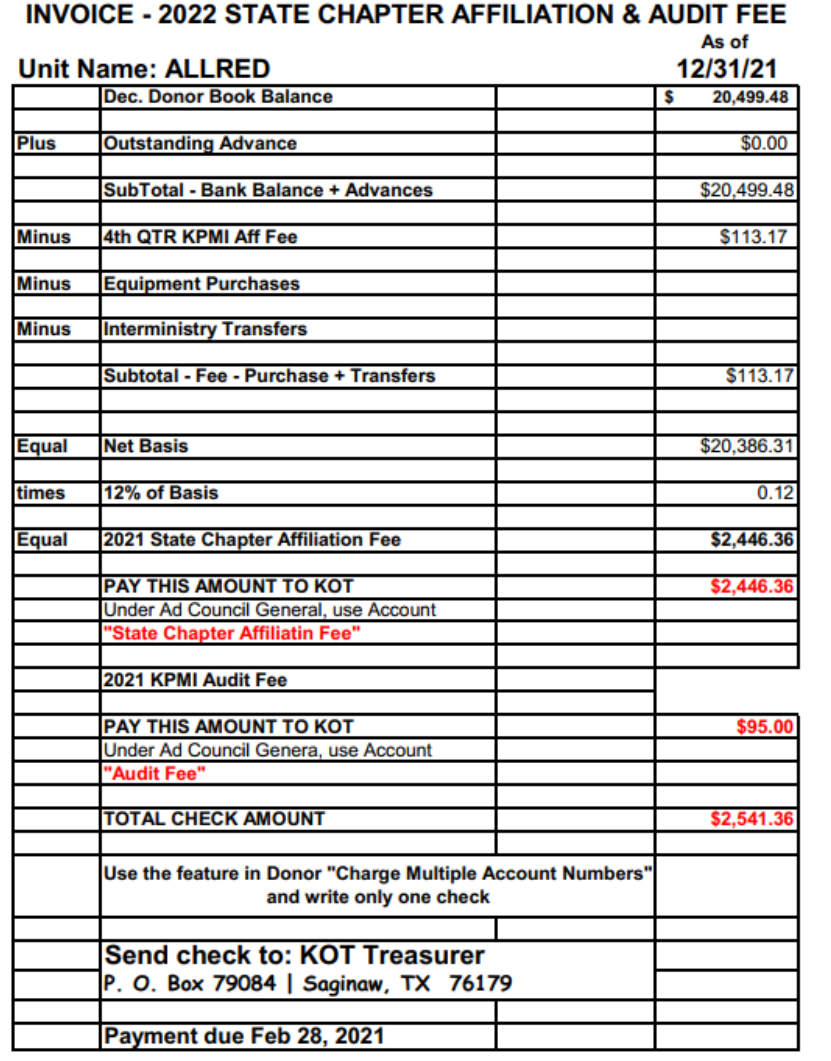

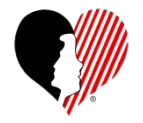

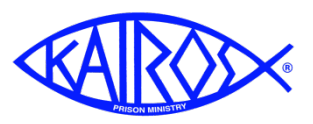

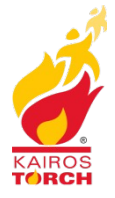

### **State Affiliation & Audit Fees (cont)**

- **Select "Charge Multiple Account Numbers"**
- **One line for "State Chapter Aff Fee", another for "Audit Fee"**

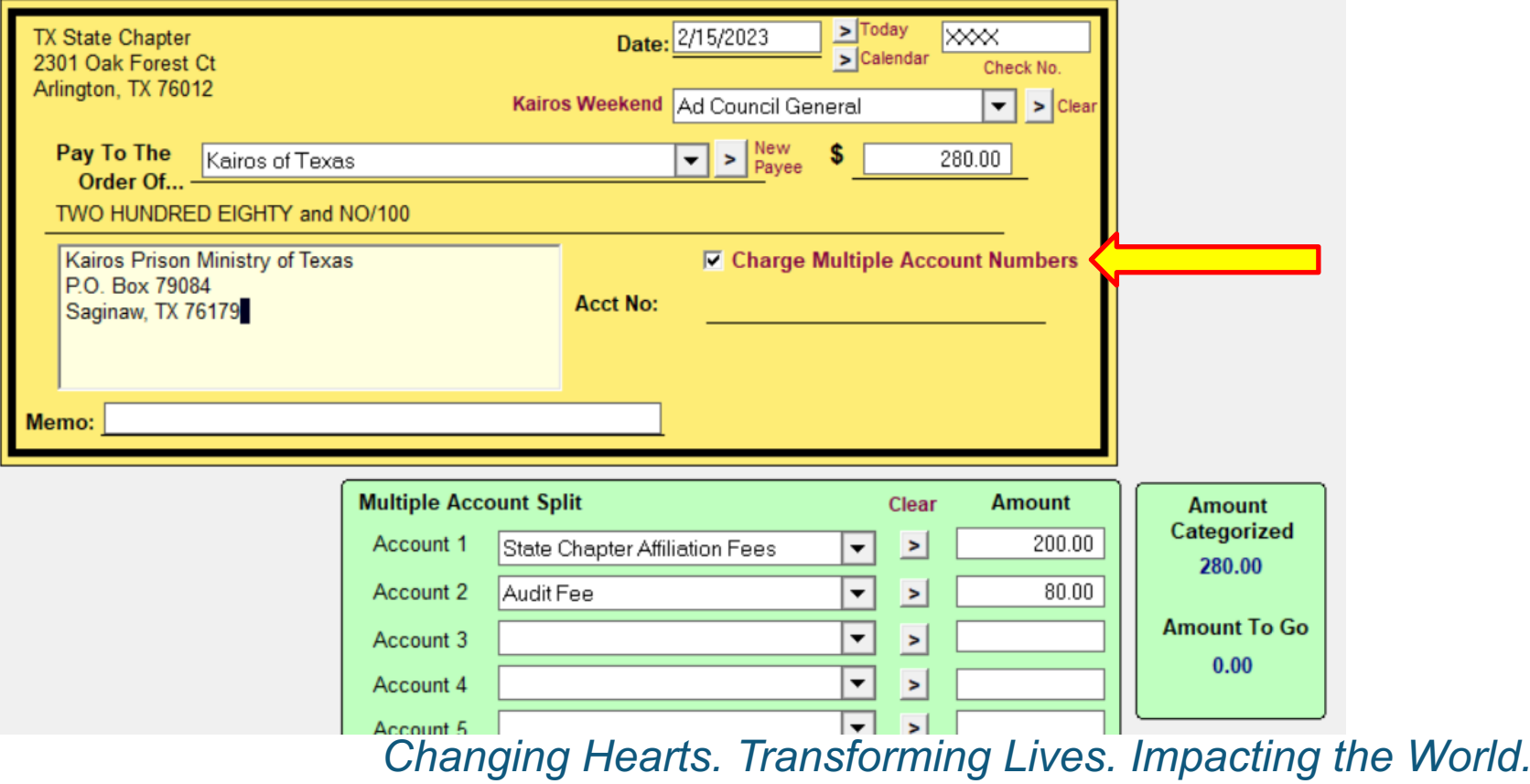

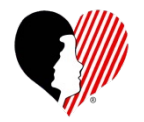

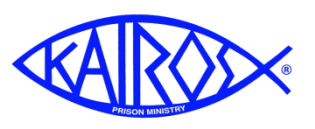

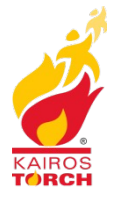

### **Recording Donors and Donations**

- **Video Tutorial on Entering Donors (11 mins)**
- **Video Tutorial on Entering Donations (17 Mins)**
- **Video Tutorial on Recording Deposits ( 8 mins)**

### **Writing Checks**

• **Video Tutorial on Writing Checks (4 mins)**

### **Paying KPMI Invoices**

### **Month End Processing**

- **Video Tutorial on Reconciling Bank Statement / Donor (4 mins)**
- **Video Tutorial on Uploading Monthly Reports (5 mins)**

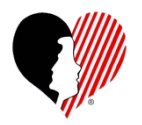

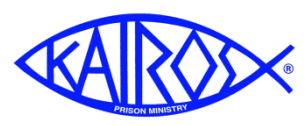

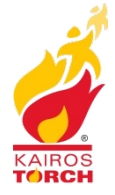

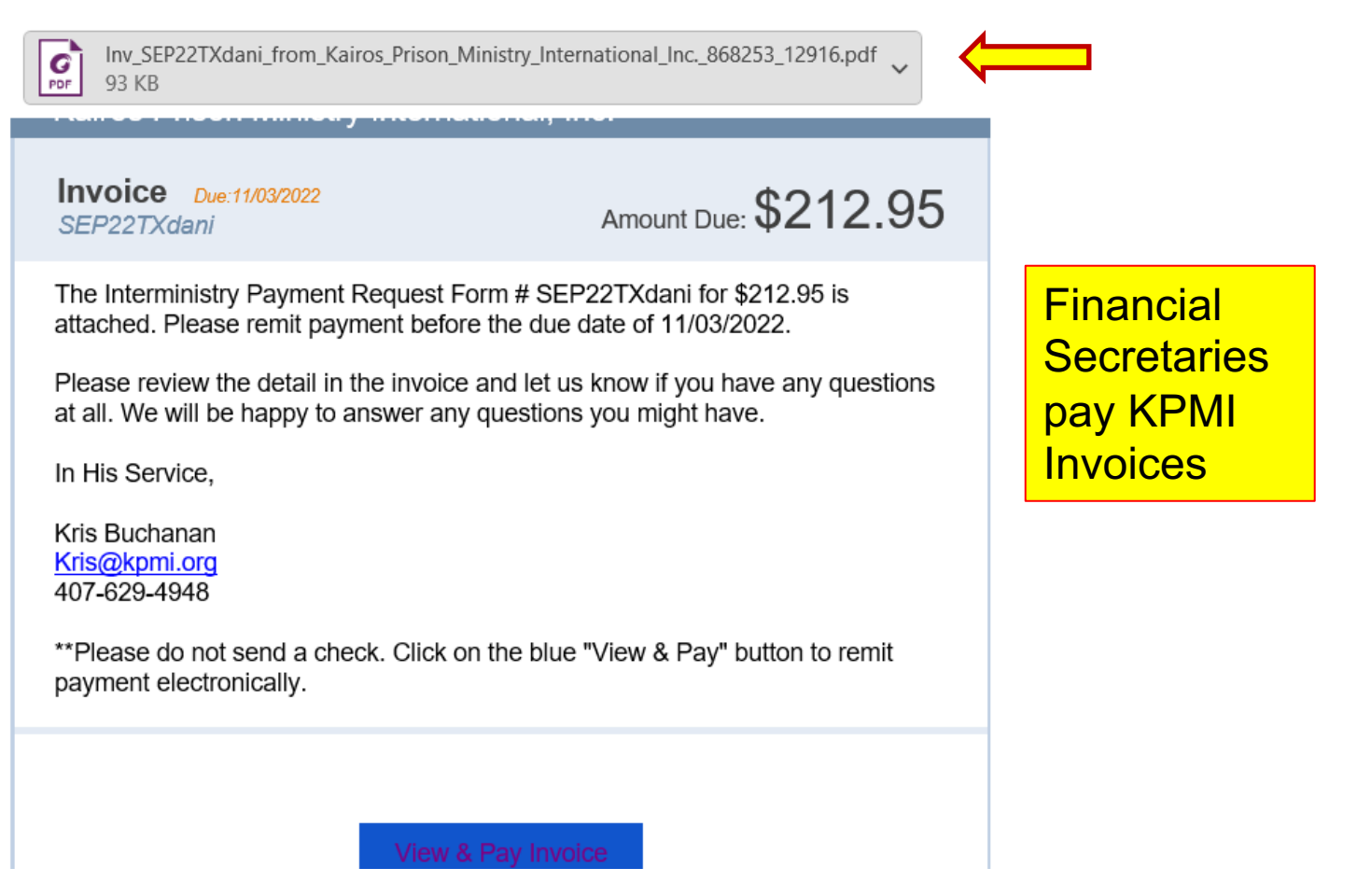

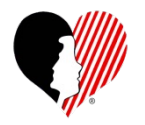

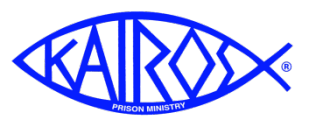

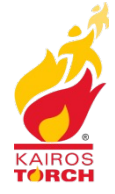

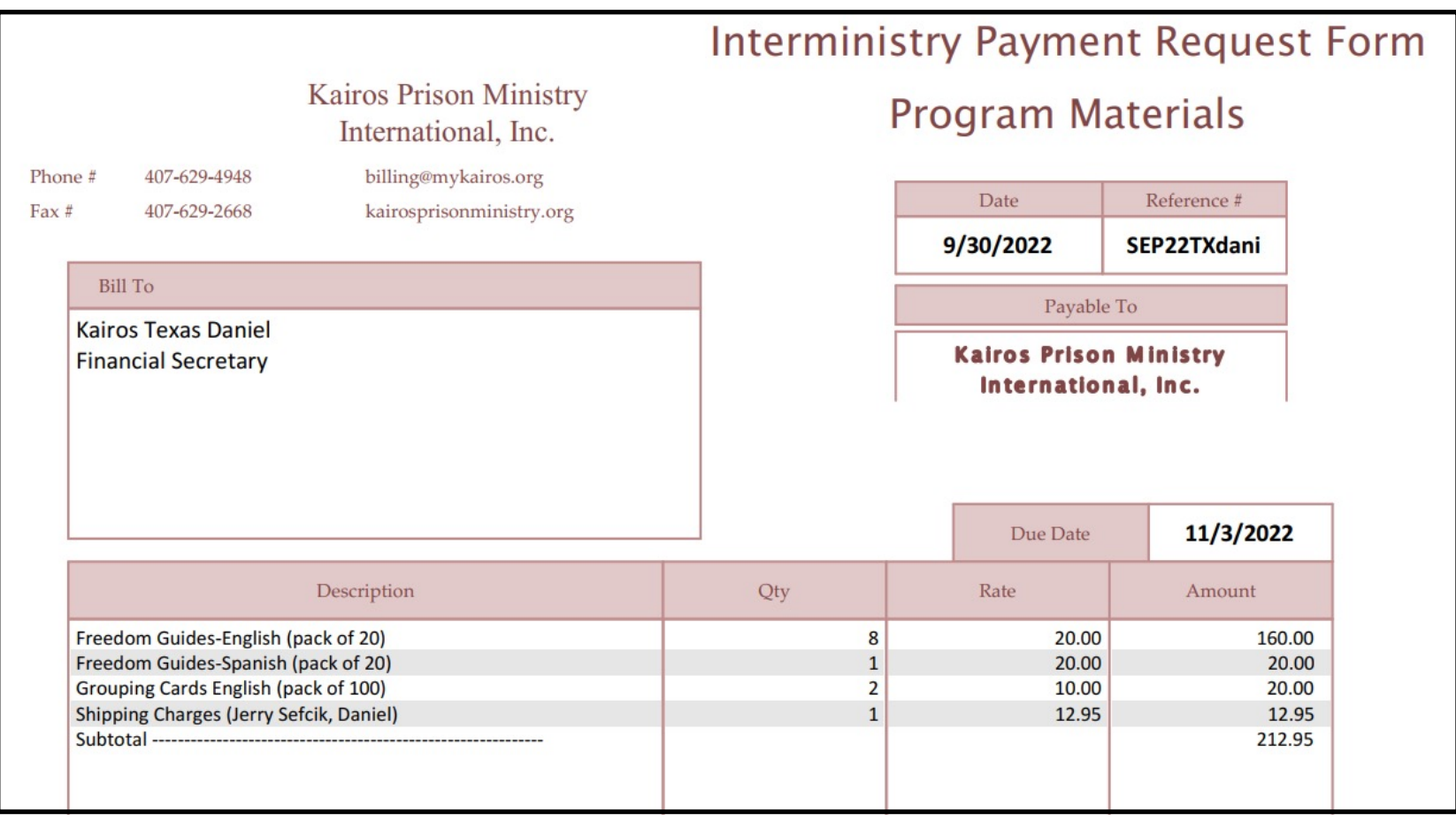

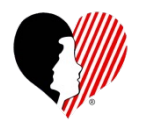

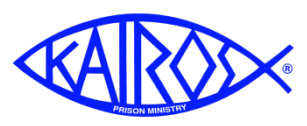

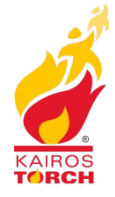

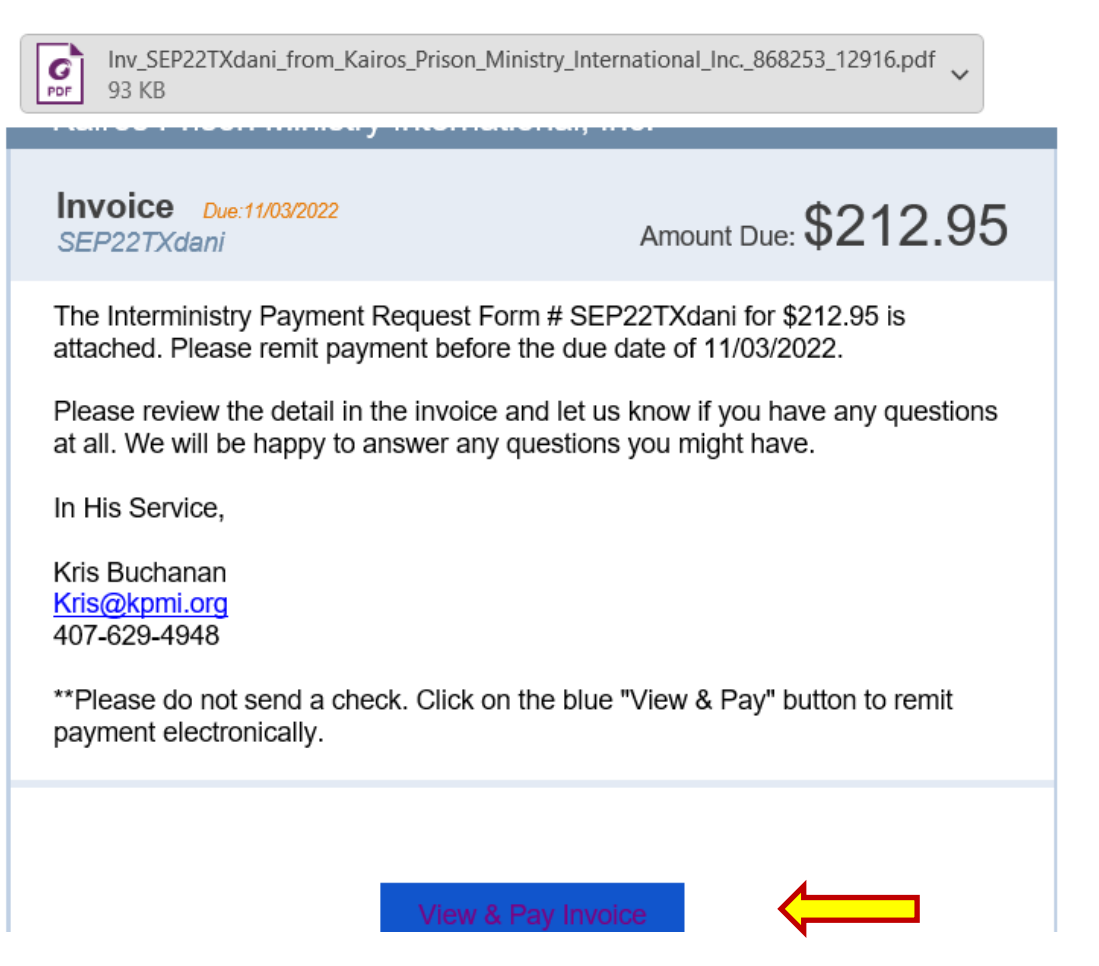

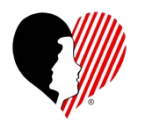

Fill In

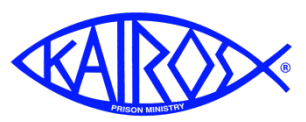

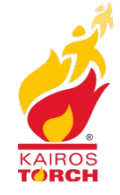

## Paying KPMI Invoices

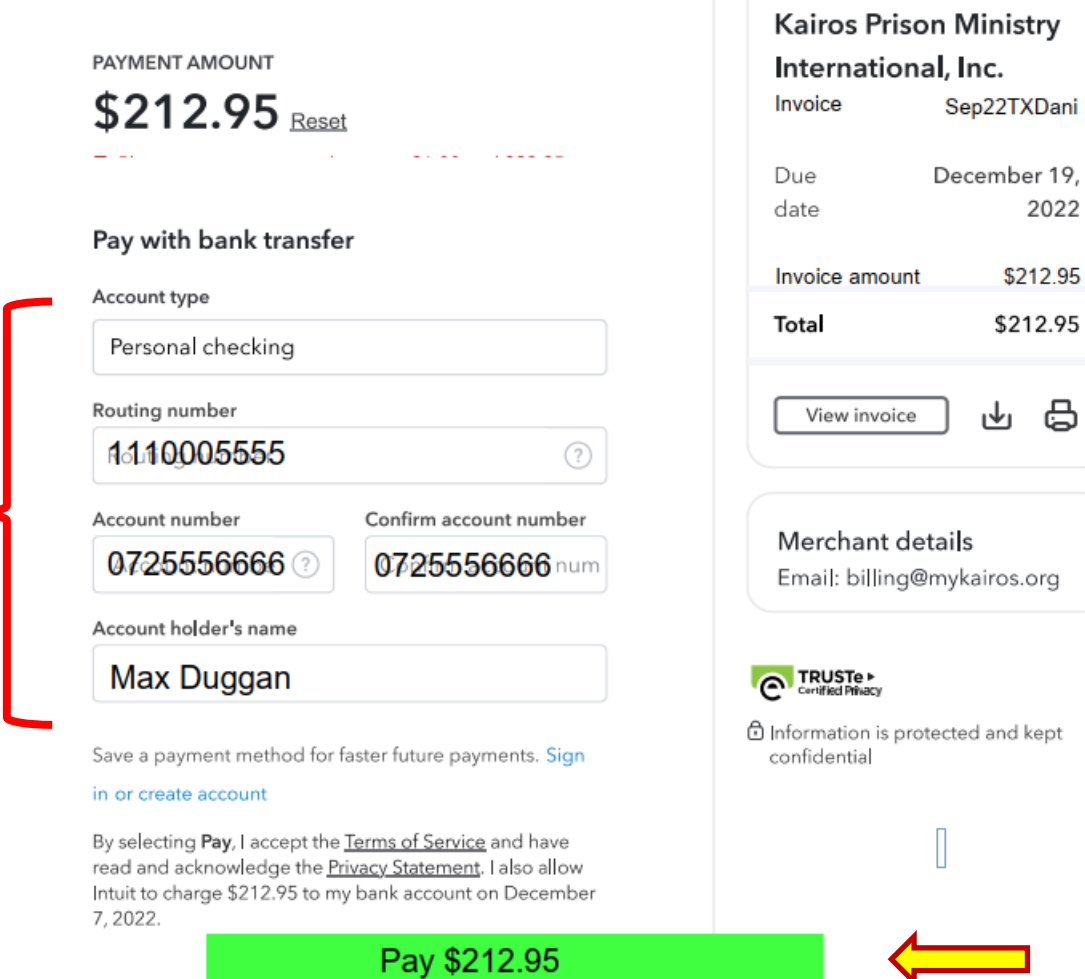

**Changing Hearts. Transforming Lives. Impacting the World.** 

2022

\$212.95 \$212.95

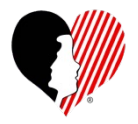

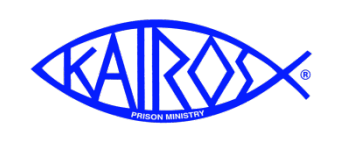

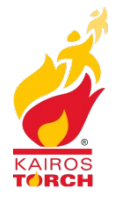

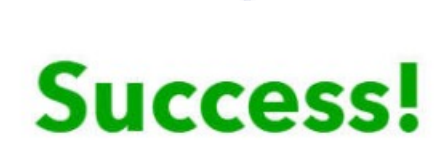

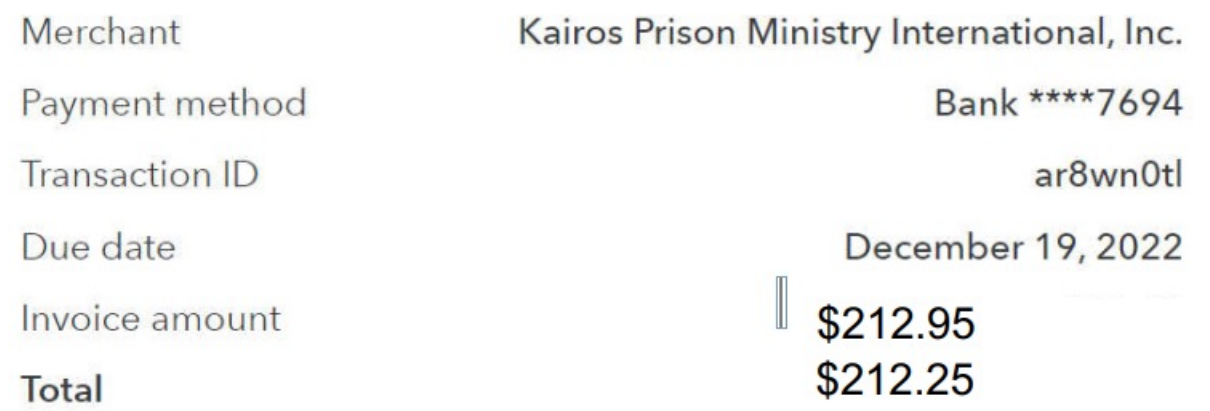

Tell us how we can make paying an invoice better

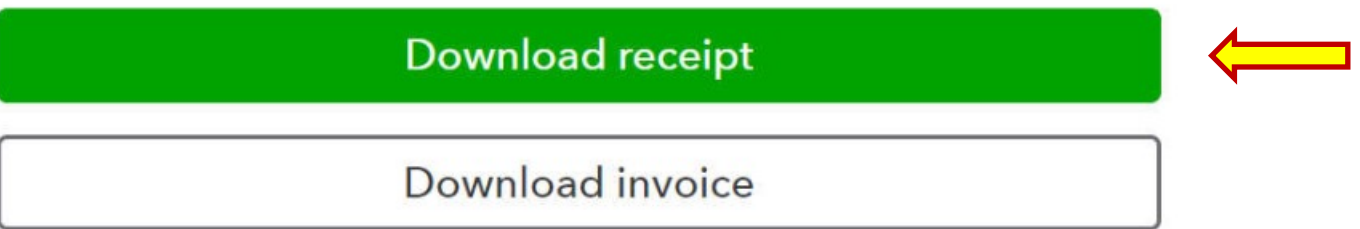

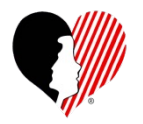

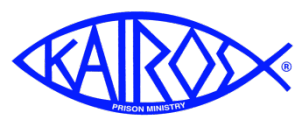

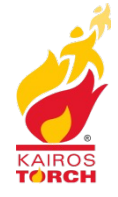

Payment receipt

### You paid \$212.95

to Kairos Prison Ministry International, Inc. on October 30, 2022

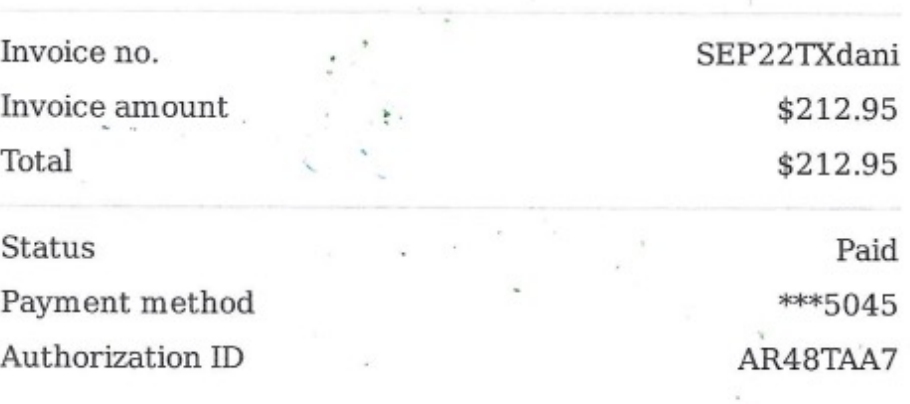

Make copies of **Invoice & Receipt** 

Thank you

Kairos Prison Ministry International, Inc.

billing@mykairos.org

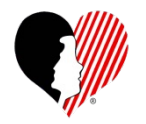

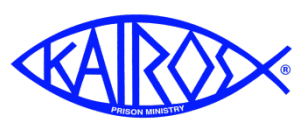

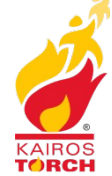

### Posting Payments to Donor

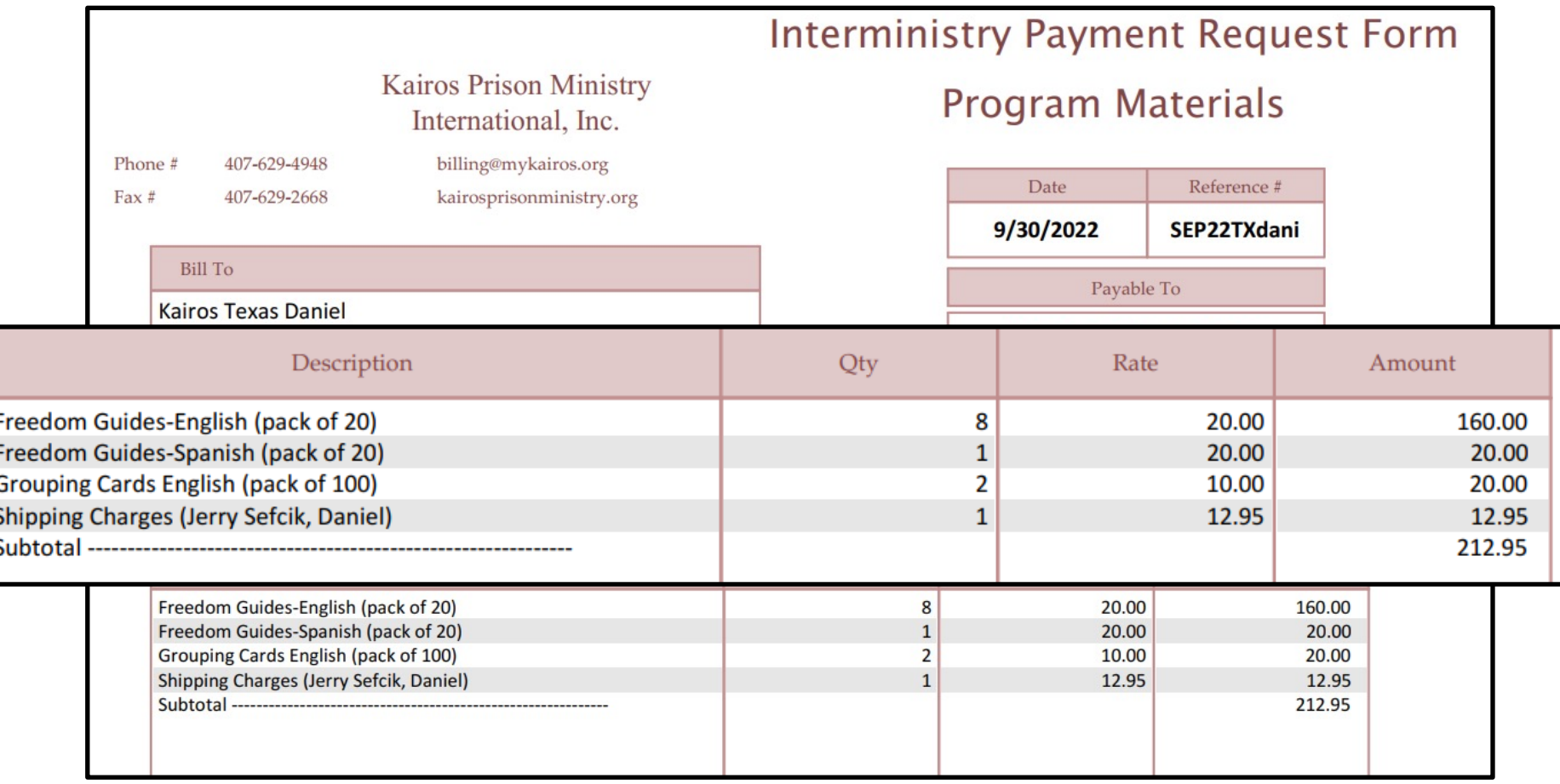

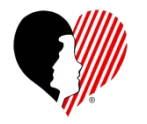

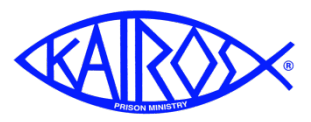

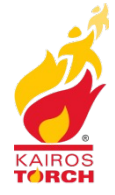

### Posting Payments to Donor

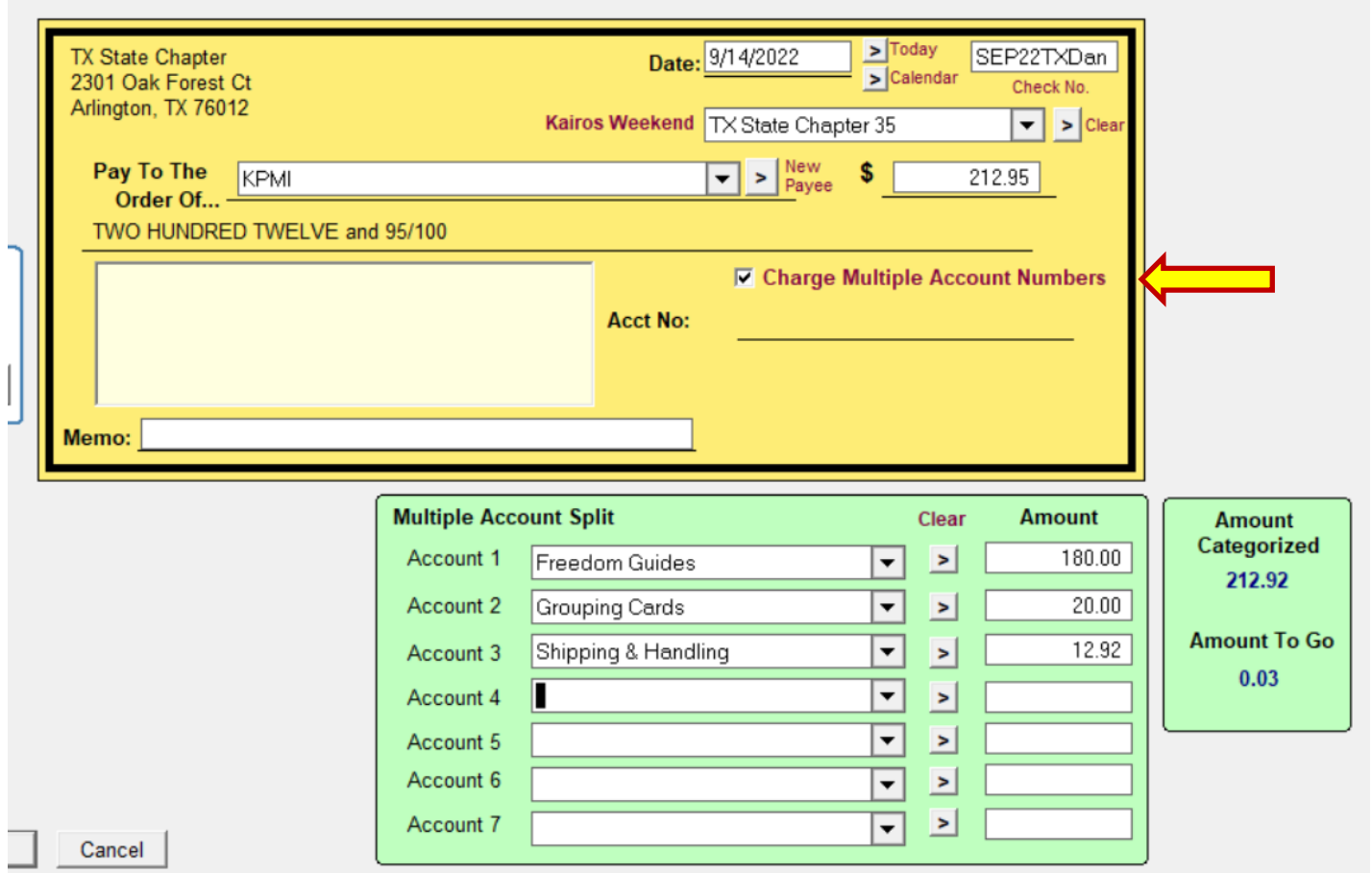

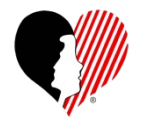

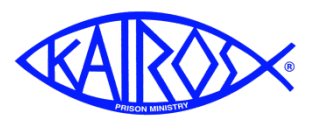

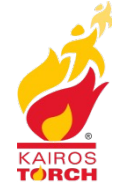

## Posting Payments to Donor

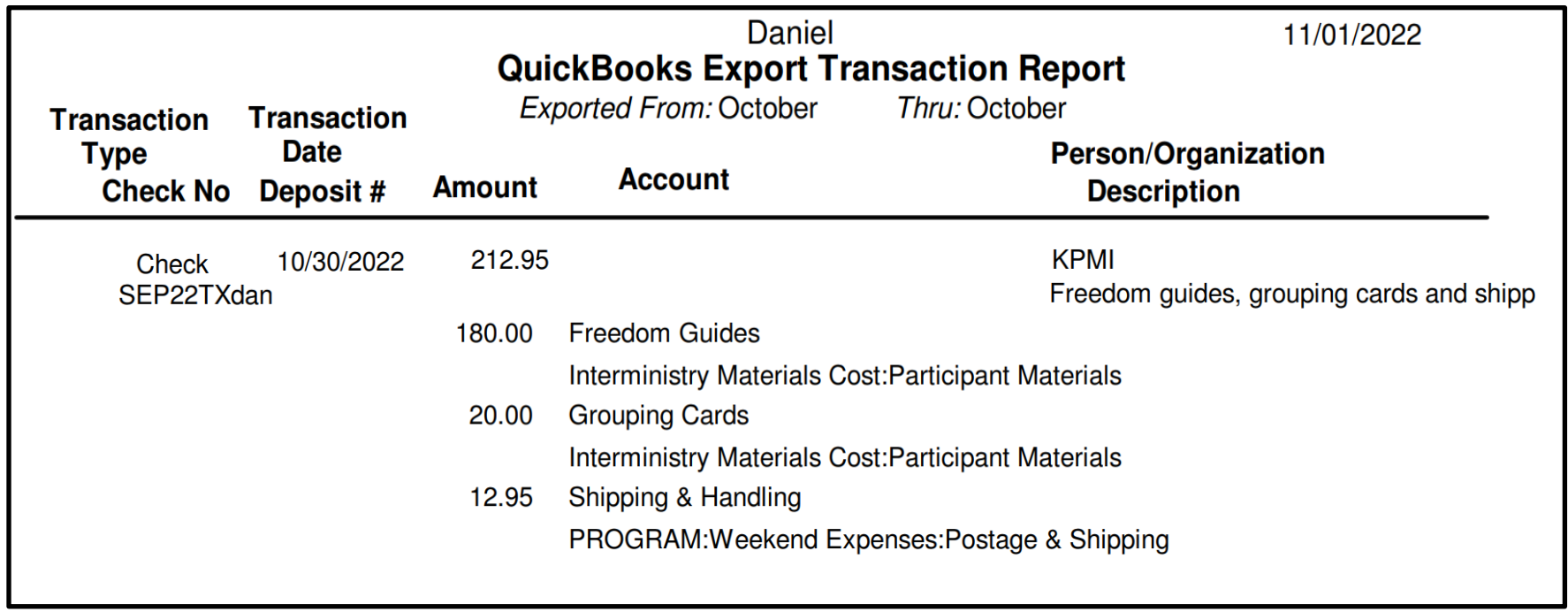

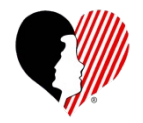

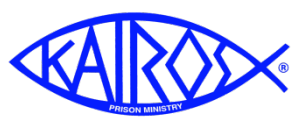

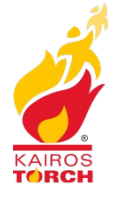

### **Transmitting Data to State Financial Secretary**

- **Cover Email should include summary information:**
	- **End of Month Donor Bank Balance**
	- **Amount of Open Advances**
	- **Amount owed to KPMI Affiliation Fee (at end of each Quarter)**
- **Reports/Files to transmit:**
	- **Donor Bank Reconciliation Report**
	- **QuickBooks Export Report (no activity, no report)**
	- **Copy of Bank Statement**
	- **Excel IIF File**
	- **KPMI Affiliation Fee Report (at end of each Quarter)**
- **Deadline for transmitting data is the 15th**

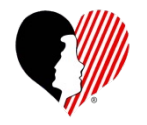

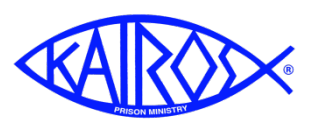

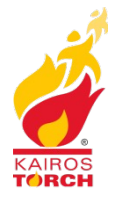

### **Transmitting Data to State Financial Secretary**

- **What happens to the data you transmit?**
	- **Each Ad Council has a designated Data Entry Support person**
	- **This person takes your data and transfers and reconciles it to the KPMI QuickBooks system.**
	- **After it is reconciled in QB, the Data Entry Person notifies you that your data is good.**
	- **They will also send you a copy of your AC's YTD P&L report**
	- **Then you can begin entering the current month's data.**

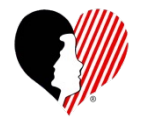

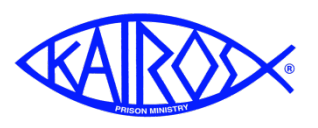

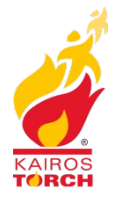

### **Other Information**

- **KOT uses TeamViewer 14 when it is necessary for a support person to view the information on your computer**
- **Storage Unit Fees that overlap a year:**
	- **Include in the check comments – "Covers Month/Year thru Month/Year"**
	- **Data Entry Support folks, include time frame in QB entry.**
- **Documentation required for Checks and Deposits**
	- **KOT Web Site – kairostexas.org**
- **All checks mailed to KOT should be addressed to:** 
	- **Kairos of Texas, PO Box 79084, Saginaw, TX 76179**

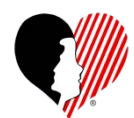

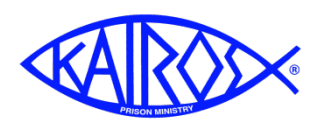

### **Other Information**

- **The Data Entry Support folks:**
	- **Dave Allred, 817 480-2178, dave.allred@reagan.com**
	- **Betty Born, 903 262-8396, bettyborn41@gmail.com**
	- **Evanet Gallant, 325 365-1940, gwgallant@hotmail.com**
	- **Martha Montgomery, 972 754-0700, kotdataentry@gmail.com**
	- **Carol Weiser 512 350-6078, cweiser43@gmail.com**
	- **Berna Younger, 903 714-6554, bernarae1945@gmail.com**
	- **George Brown, 925 363-4708, gb3mjb@att.net**
		- **Best way to contact George is via email.**
		- **Don't text him since he doesn't read**

**Changing Hearts. Transforming Lives. Impacting** 

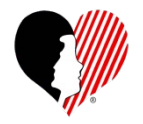

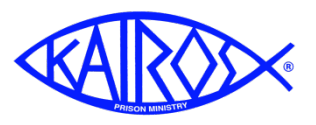

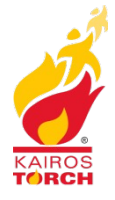

### **Other Information**

• **New 2022 Forms are found on MyKairos.org, Click on "Downloads" and scroll down to "Financial"**

#### Financial

To enable all features, please be sure to download the forms to your computer and then open.

#### **Financial Policies and Practices PDF File**

- FPP Job Descriptions PDF File
- **Budget Worksheets Spreadsheet File**
- Budget Template for Advisory Councils Spreadsheet File
- Cash Advance Clearing Worksheet Spreadsheet File
- Cash Disbursement Voucher PDF File
	- Chart of Accounts Glossary PDF File
	- Check Request Form Spreadsheet File
		- Property Loan Agreement Doc File
- Request for Cash Advance PDF File
	- Request to Open or Make Changes to a Bank Account PDF File
- Receipt Log PDF File

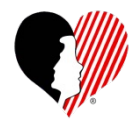

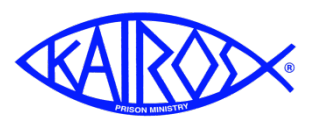

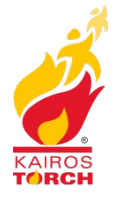

# **Wrap Up**

# **Any Other Questions?**